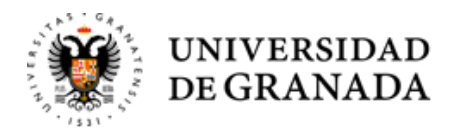

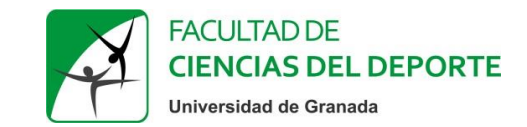

## **TUTORIAL**

## **TUTOR PROFESIONAL: INFORME DE VALORACIÓN**

Realizado por: María del Mar Ortiz Camacho

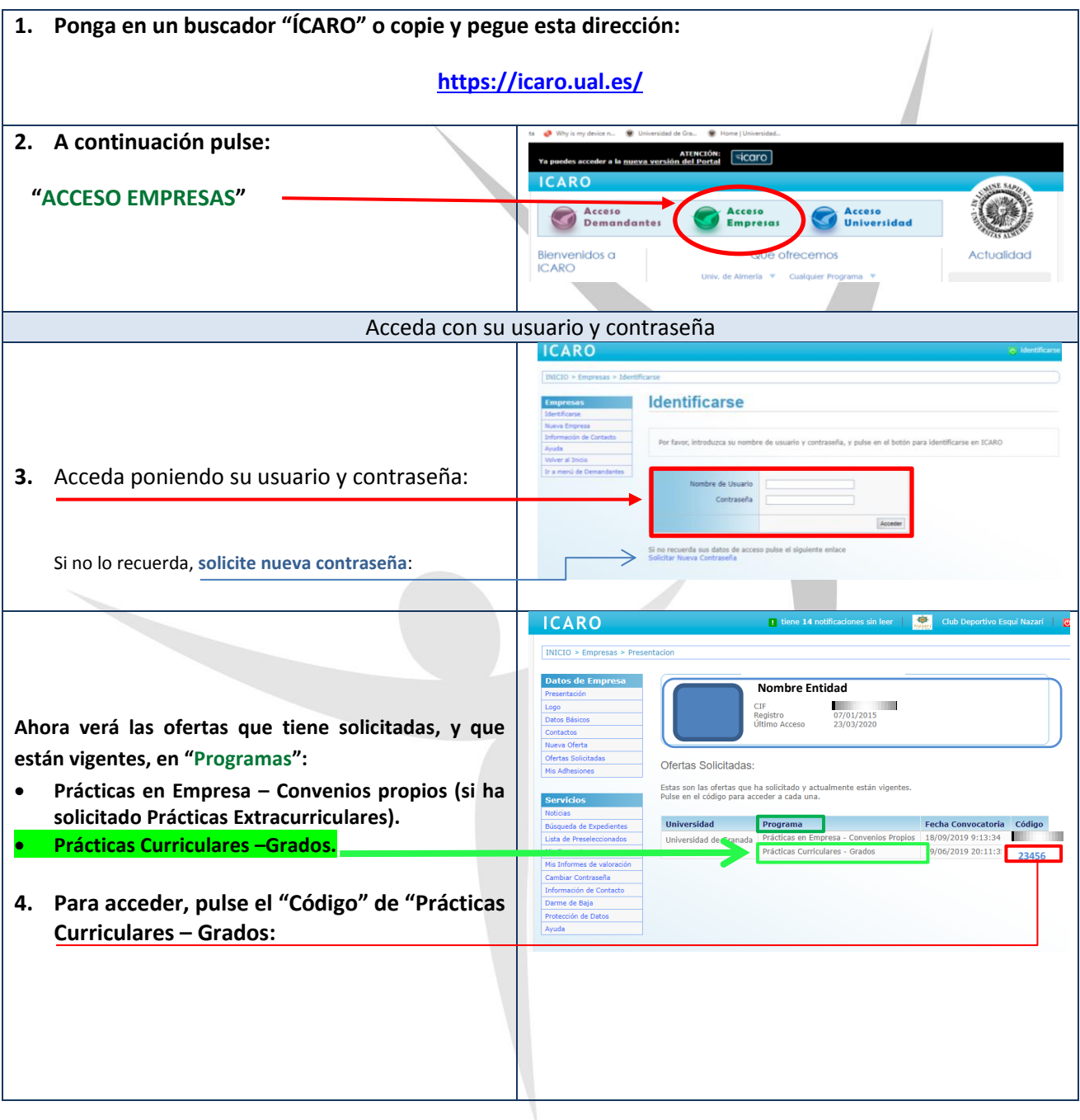

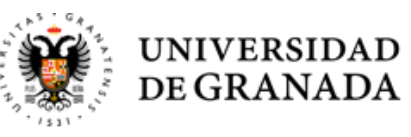

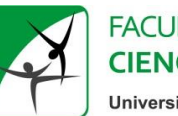

## **FACULTAD DE CIENCIAS DEL DEPORTE**

Universidad de Granada

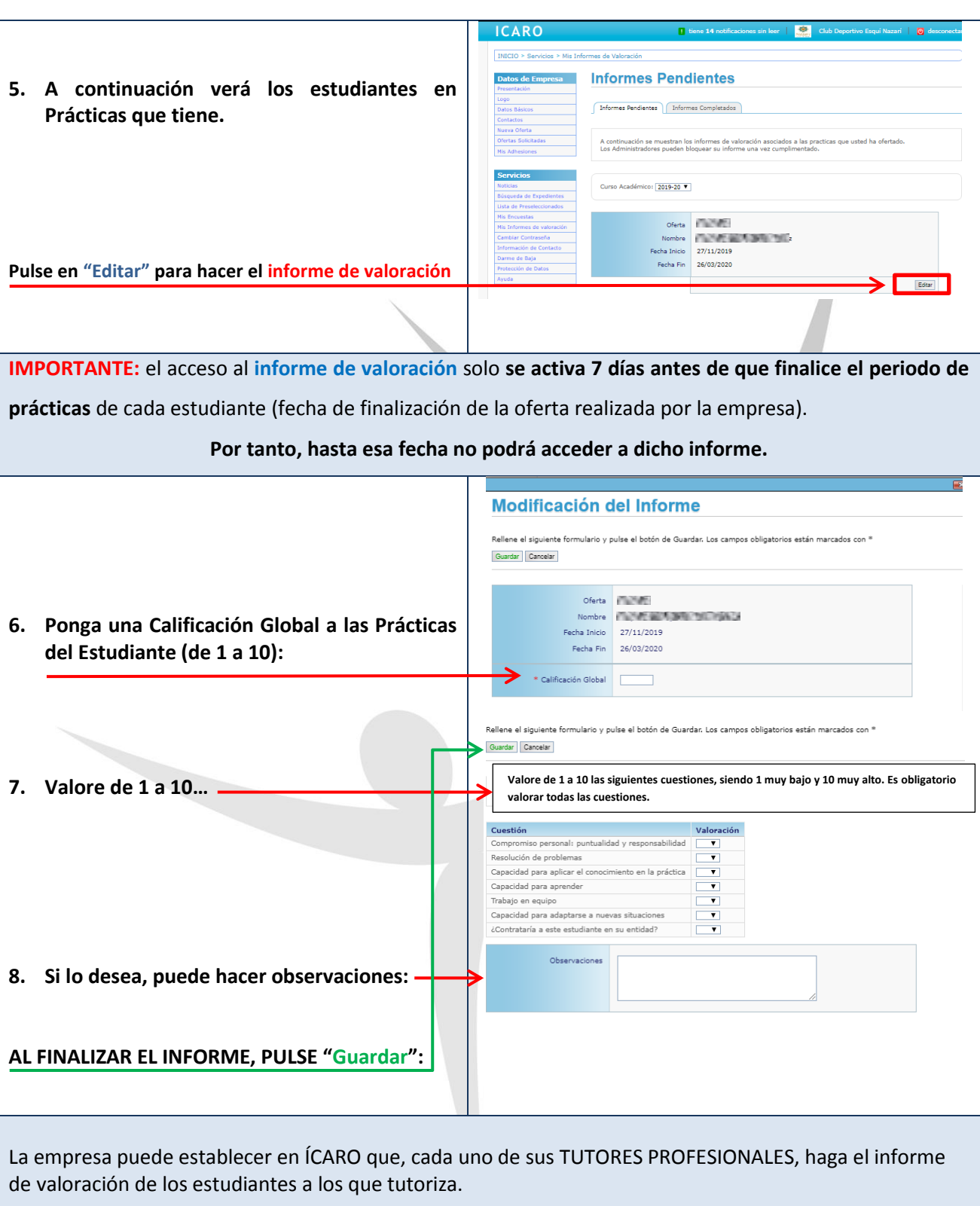

El **responsable en ÍCARO** de su empresa, **respecto a los Tutores Profesionales, puede**:

- Dar de alta (nuevo contacto).
- **CREAR UN ACCESO INDEPENDIENTE EN LA PLATAFORMA A CADA TUTOR PROFESIONAL**.
- Editar, para modificar datos.
- **•** Eliminarlos.

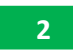

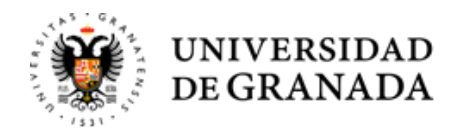

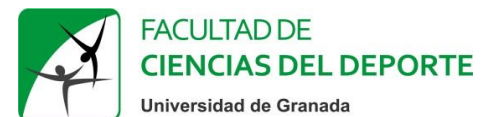

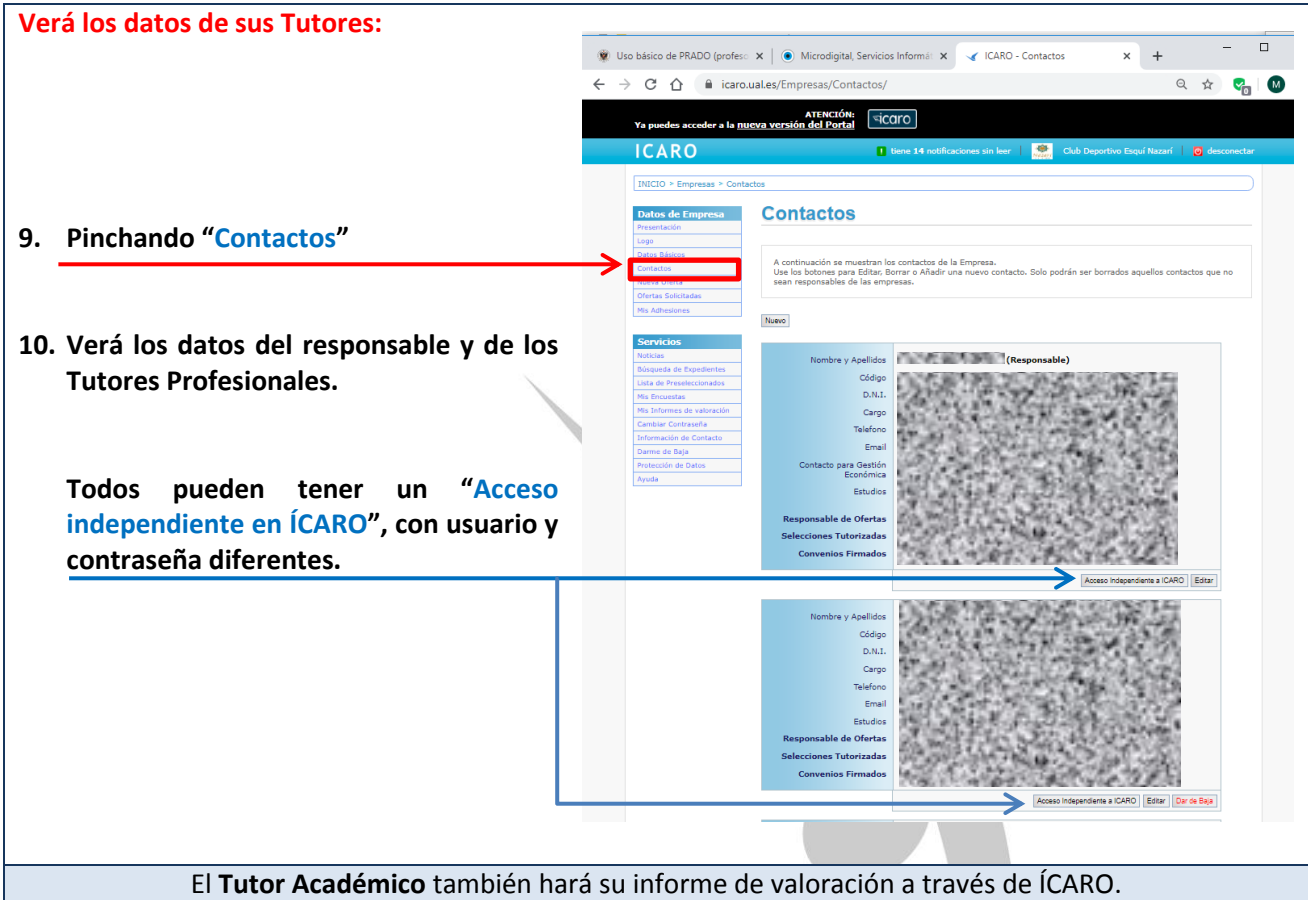